# <span id="page-0-0"></span>MC-102 — Aula 03 Escrita, Leitura e Operações Aritméticas

Instituto de Computação - Unicamp

2016

(ロ) (御) (君) (君) (君) 君 のぬの

# Roteiro

- 1 Saída de dados: printf
- 2 [Entrada de dados: scanf](#page-11-0)
- 3 Expressões e Operadores Aritméticos
- 4 [Operadores](#page-25-0) ++ e −−
- **Exercícios**
- 6 Informações Extras

 $QQ$ 

化重新润滑脂

4 0 8

# <span id="page-2-0"></span>Escrevendo na tela

**•** Para imprimir um texto, utilizamos o comando **printf**. O texto pode ser uma constante do tipo string.

#### Exemplo

```
printf("Olá Pessoal!");
Saída: Olá Pessoal!
```
· No meio da constante string pode-se incluir caracteres de formatação especiais. O símbolo especial  $\ln e$  responsável por pular uma linha na saída

#### Exemplo

```
printf("Olá Pessoal! \in Olá Pessoal");
Saída: Olá Pessoal!
Olá Pessoal
```
# Escrevendo o conteúdo de uma variável na tela

 $\bullet$  Podemos imprimir, além de texto puro, o conteúdo de uma variável utilizando o comando **printf**. Para isso utilizamos símbolos especiais no texto, para representar que aquele trecho deve ser substituído por uma variável ou constante, e no final, passamos uma lista de variáveis ou constantes, separadas por vírgula.

```
Exemplo
```

```
int a=10;
printf("A variável %s contém o valor %d", "a", a);
Saída: A variável a contém o valor 10
```
 $\bullet$  Nesse caso, %s deve ser substituído por uma variável ou constante do tipo string, enquanto %d deve ser substituído por uma variável ou constante do tipo int.

 $200$ 

化重新润滑脂

#### Formatos inteiros

 $\%$ d — Escreve um inteiro na tela.

Exemplo printf ("%d", 10); Saída: 10

#### Exemplo

int  $a=12$ ; printf ("O valor e %d", a); Saída: O valor e 12

4 0 8

14 B K 4 B K

### Formatos inteiros

• A letra d pode ser substituída pelas letras u e ld, quando desejamos escrever variáveis do tipo unsigned ou long, respectivamente.

Exemplo

printf ("%d", 4000000000);  $Sajda: -294967296$ Enquanto que printf ("%ld", 4000000000); Saída: 4000000000.

Formatos ponto flutuante

 $% f$  — Escreve um ponto flutuante na tela.

Exemplo printf ("%f", 10.0); Saída: 10.000000

4 0 8

- 41 (B)

## Formatos ponto flutuante

#### %. $Nf$  — Escreve um ponto flutuante na tela, com  $N$  casas decimais.

Exemplo printf ("%.2f", 10.1111); Saída: 10.11

4 0 8

ミメスミメ

## Formatos ponto flutuante

 $\bullet$  O formato %f pode ser substituido por %If, para escrever um **double** ao invés de um float.

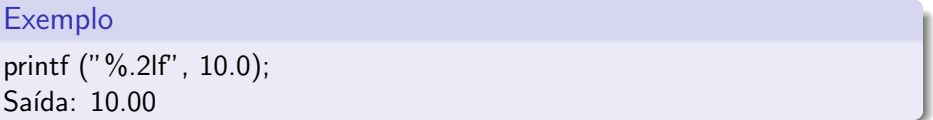

4 0 8

 $\%c$  — Escreve um caracter.

Exemplo printf ("%c", 'A'); Saída: A

Note que printf ("%c", 65) também imprime a letra A. Por quê?

4 0 8

4 E X 4 E X

# Formato string

 $\%$ s — Escreve uma string

Exemplo

printf ("%s", "Meu primeiro programa"); Saída: Meu primeiro programa

4 0 8

4 B X 4 B X

# <span id="page-11-0"></span>A função scanf

- Realiza a leitura de dados a partir do teclado.
- **•** Parâmetros:
	- $\triangleright$  Uma string, indicando os tipos das variáveis que serão lidas e o formato dessa leitura.
	- $\blacktriangleright$  Uma lista de variáveis.
- Aguarda que o usuário digite um valor e atribui o valor digitado à variável

# A função scanf

O programa abaixo é composto de quatro passos:

- $\bullet$  Cria uma variável n
- <sup>2</sup> Escreve na tela "Digite um número:".
- <sup>3</sup> Lê o valor do número digitado.
- <sup>4</sup> Imprime o valor do número digitado.

```
#include <stdio.h>
int main(){
  int n;
  printf("Digite um número: ");
  scanf("%d",&n);
  printf("O valor digitado foi %d\n",n);
}
```
## Formatos de leitura de variável

Os formatos de leitura s˜ao muito semelhantes aos formatos de escrita utilizados pelo **printf**. A tabela a seguir mostra alguns formatos possíveis de leitura

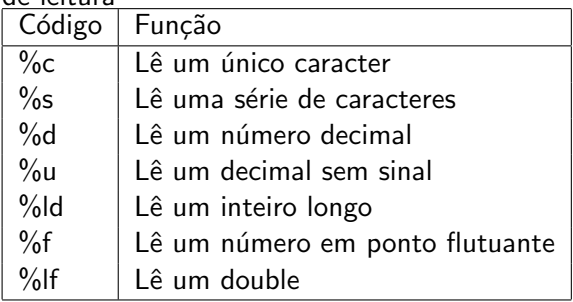

4 0 8

# A função scanf

O programa abaixo, lê um caracter, depois um número ponto flutuante e por fim um decimal. Por fim o programa imprime os dados lidos.

```
#include <stdio.h>
```

```
int main(){
  char c;
 float b;
  int a;
  printf("Entre com um caracter:");
  scanf("%c", &c);
  printf("Entre com um ponto flutuante:");
  scanf("%f", &b);
  printf("Entre com um número:");
  scanf("%d",&a);
  printf("Os dados lidos foram: %c, %f, %d \n",c,b,a);
}
```
Note que no scanf, cada variável para onde será lido um valor, deve ser precedida do caracter &. **KOD KARD KED KED ORA** 

(Instituto de Computa¸c˜ao – Unicamp) [MC-102 — Aula 03](#page-0-0) 2016 15 / 35

- <span id="page-15-0"></span>• Já vimos que constantes e variáveis são expressões.
- Uma expressão também pode ser um conjunto de operações aritméticas, lógicas ou relacionais utilizadas para fazer "cálculos" sobre os valores das variáveis.

#### Exemplo

 $a + b$ Calcula a soma de a e b.

#### Expressões Aritméticas

- $\bullet$  Os operadores aritméticos são: +, -, \*, /, %
- e expressão + expressão : Calcula a soma de duas expressões. Ex:  $10 + 15$ :
- expressão expressão : Calcula a subtração de duas expressões. Ex: 5 - 7;
- expressão \* expressão : Calcula o produto de duas expressões. Ex:  $3 * 4$ ;

- $\bullet$  expressão / expressão : Calcula a divisão de duas expressões. Ex:  $4 / 2$ ;
- o expressão % expressão : Calcula o resto da divisão (inteira) de duas expressões.
	- Ex:  $5\%2$ :
- o expressão : Inverte o sinal da expressão. Ex: -5;

Mais sobre o operador resto da divisão: %

 $\bullet$  Quando computamos "a dividido por  $b$ ", isto tem como resultado um valor p e um resto  $r < b$  que são únicos tais que

$$
a=p*b+r
$$

 $\bullet$  Ou seja *a* pode ser dividido em  $p$  partes inteiras de tamanho  $b$ , e sobrará um resto  $r < h$ .

Exemplos:

5%2 tem como resultado o valor 1.

15%3 tem como resultado o valor 0.

1%5 tem como resultado o valor 1.

19%4 tem como resultado o valor 3.

No exemplo abaixo, quais valores serão impressos?

```
#include <stdio.h>
int main(){
```

```
printf("%d \n", 27%3);
 printf("%d \n", 4%15);
}
```
4 日下

→ 何 ト → ヨ ト → ヨ ト

Mais sobre o operador /

- Quando utilizado sobre valores inteiros, o resultado da operação de divisão será inteiro. Isto significa que a parte fracionária da divisão será desconsiderada.
	- $\blacktriangleright$  5/2 tem como resultado o valor 2.
- Quando pelo menos um dos operandos for ponto flutuante, então a divisão será fracionária. Ou seja, o resultado será a divisão exata dos valores.
	- $\blacktriangleright$  5.0/2 tem como resultado o valor 2.5.

No exemplo abaixo, quais valores serão impressos?

#include <stdio.h>

```
int main(){
  int a=5, b=2;
  float c=5.0, d=2.0;
  printf("%d \n",a/b);
  printf("%f \n", a/d);
  printf("%f \ln", c/d);
}
```
4 日下

 $\mathcal{A} \cap \mathcal{B} \rightarrow \mathcal{A} \ni \mathcal{B} \rightarrow \mathcal{A} \ni \mathcal{B} \rightarrow \mathcal{B}$ 

- As expressões aritméticas (e todas as expressões) operam sobre outras expressões.
- $\bullet$  É possível compor expressões complexas como por exemplo:

$$
a = b * ( (2 / c) + (9 + d * 8) );
$$

Qual o valor da expressão  $5 + 10 \%$  3? E da expressão  $5 * 10 \% 3$ ?

# Precedência

- Precedência é a ordem na qual os operadores serão avaliados quando o programa for executado. Em C, os operadores s˜ao avaliados na seguinte ordem:
	- $\triangleright$  \* e /, na ordem em que aparecerem na expressão.
	- $\blacktriangleright$  %
	- $\blacktriangleright$  + e -, na ordem em que aparecerem na expressão.
- Exemplo:  $8+10*6$  é igual a 68.

つへへ

# Alterando a precedência

- (expressão) também é uma expressão, que calcula o resultado da expressão dentro dos parênteses, para só então calcular o resultado das outras expressões.
	- $\triangleright$  5 + 10 % 3 é igual a 6
	- $\blacktriangleright$   $(5 + 10)$  % 3 é igual a 0
- Você pode usar quantos parênteses desejar dentro de uma expressão.
- Use sempre parênteses em expressões para deixar claro em qual ordem a expressão é avaliada!

<span id="page-25-0"></span>Incremento(++) e Decremento(−−)

 $\bullet$  É muito comum escrevermos expressões para  $increasing$ incrementar/decrementar o valor de uma variável por 1.

 $a = a + 1$ :

 $\bullet$  Em C, o operador unário  $++$  é usado para incrementar de 1 o valor de uma variável.

 $a = a + 1$ ; é o mesmo que  $a^{++}$ ;

O operador un´ario −− ´e usado para decrementar de 1 o valor de uma variável

 $a = a - 1$ ; é o mesmo que  $a = -$ ;

- വൈറ

スタース ミドス ミドリ ミ

## <span id="page-26-0"></span>Exercício

- Crie um programa que:
	- ► Lê um caracter, pula uma linha e imprime o caracter lido.
	- ► Lê um inteiro, pula uma linha e imprime o inteiro lido.
	- ► Lê um número ponto flutuante, pula uma linha e imprime o número lido.

4.0.3

## Exercício

 $\bullet$  Crie um programa que lê dois números double e que computa e imprime a soma, a diferença, a multiplicação e divisão dos dois números.

4 日下

ヨメ イヨ

<span id="page-28-0"></span>Informações Extras: Incremento(++) e Decremento(−−)

Há uma diferença quando estes operadores são usados à esquerda ou à direita de uma variável e fizerem parte de uma expressão maior:

- $\bullet$  ++a : Neste caso o valor de a será incrementado antes e só depois o valor de a é usado na expressão.
- $\bullet$  a++: Neste caso o valor de a é usado na expressão maior, e só depois é incrementado.
- A mesma coisa acontece com o operador −−.

つへへ

O programa abaixo imprime "b: 6".

```
#include <stdio.h>
int main(){
  int a=5, b, c;
  b = ++a;printf(" b: %d \n",b);
}
```

```
Já o programa abaixo imprime "b: 5".
 #include <stdio.h>
int main(){
  int a=5, b, c;
  b = a++:
  printf(" b: \text{\%d} \in \text{\%d});
}
```
- 30

イロト イ押ト イヨト イヨト

 $\eta$ are

Informações Extras: Atribuições simplificadas

Uma expressão da forma

 $a = a + b$ 

onde ocorre uma atribuição a uma das variáveis da expressão pode ser simplificada como

 $a \neq b$ 

4 0 8

ヨメ イヨ

### Informações Extras: Atribuições simplificadas

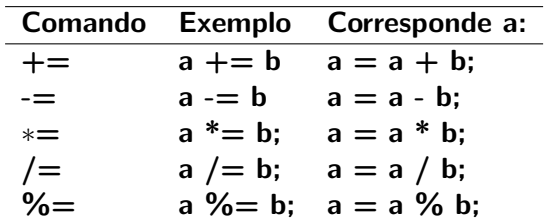

 $QQ$ 

イロト イ母 トイヨ トイヨト

# Informações Extras: Conversão de tipos

- $\bullet$  É possível converter alguns tipos entre si.
- **·** Existem duas formas de fazê-lo: implícita e explícita:
- Implícita
	- ▶ Capacidade (tamanho) do destino deve ser maior que a origem senão há perda de informação.

Ex.: int a; short b;  $a = b$ ;

Ex: float a; int  $b=10$ ;  $a = b$ ;

· Explícita:

 $\triangleright$  Explicitamente informa o tipo que o valor da variável ou expressão é convertida.

Ex.  $a = (int)$  ( (float)b / (float)c );

▶ Não modifica o tipo "real" da variável, só o valor de uma expressão. Ex. int a;  $(f$ loat)a=1.0;  $\leftarrow$  Errado

# Informações Extras: Um uso da conversão de tipos

A operação de divisão  $\binom{7}{2}$  possui dois modos de operação de acordo com os seus argumentos: inteira ou de ponto flutuante.

- Se os dois argumentos forem inteiros, acontece a divisão inteira. A expressão 10 / 3 tem como valor 3.
- Se um dos dois argumentos for de ponto flutuante, acontece a divisão de ponto flutuante. A expressão  $1.5 / 3$  tem como valor 0.5.

Quando se deseja obter o valor de ponto flutuante de uma divisão (n˜ao-exata) de dois inteiros, basta converter um deles para ponto flutuante:

#### Exemplo

A express˜ao 10 / (float) 3 tem como valor 3.33333333

 $QQ$ 

イロト イ押ト イヨト イヨト

# Informações Extras: comentários

• O código fonte pode conter comentários direcionados unicamente ao programador. Estes comentários devem estar delimitados pelos  $s$ ímbolos / $* e *$ , e são ignorados pelo compilador.

```
Exemplo
#include <stdio.h>
/* Este é o meu primeiro programa. *///Isto tambem é um comentário
int main() {
  printf("Hello, world!\n");
}
```
• Comentários são úteis para descrever o algoritmo usado e para explicitar suposições não óbvias sobre a implementação.

 $QQ$ 

医毛囊 医牙骨下的

◂<del>◻</del>▸ ◂<del>⁄</del> ▸